## Lo que me sale

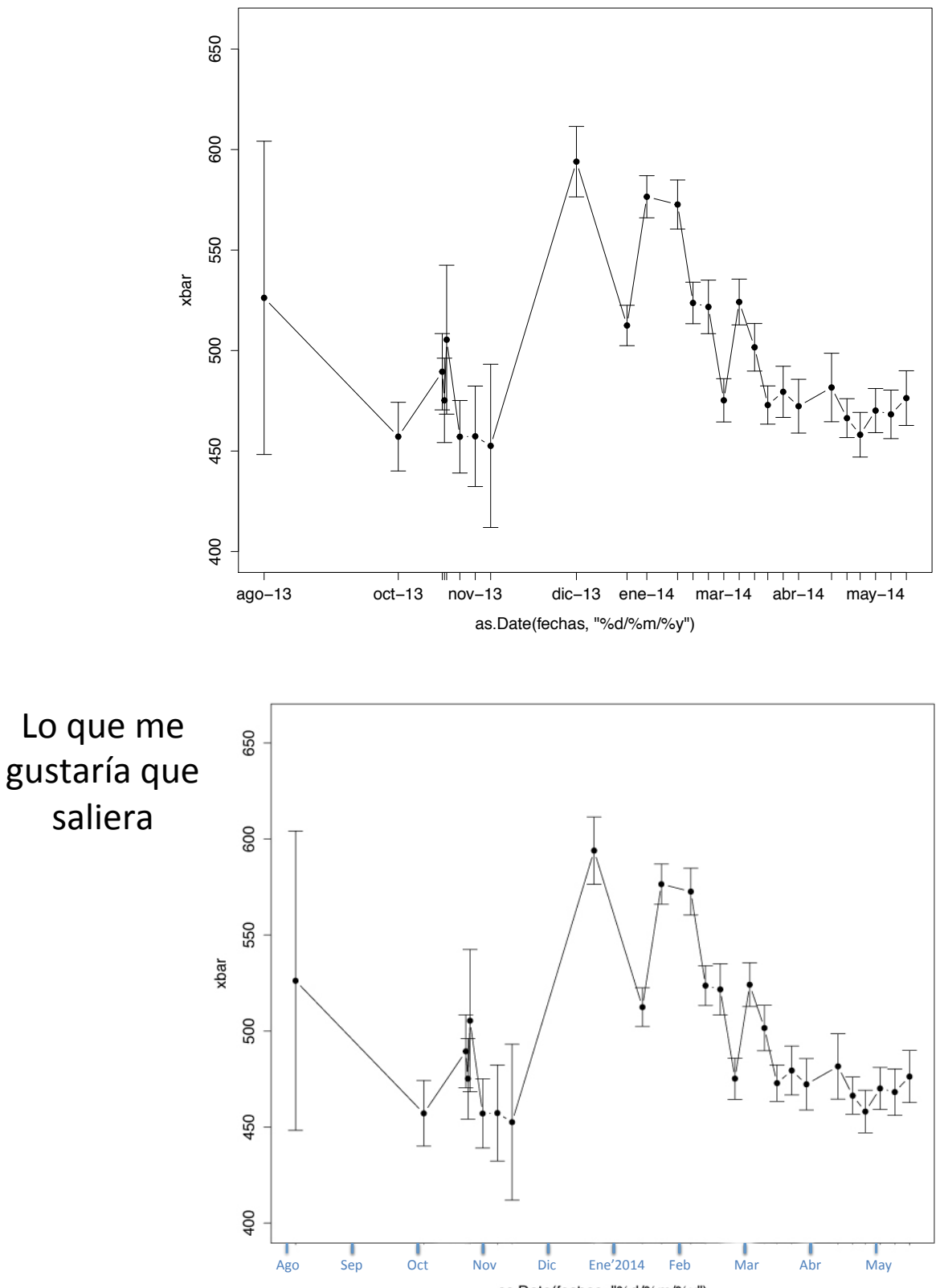

as.Date(fechas, "%d/%m/%y")